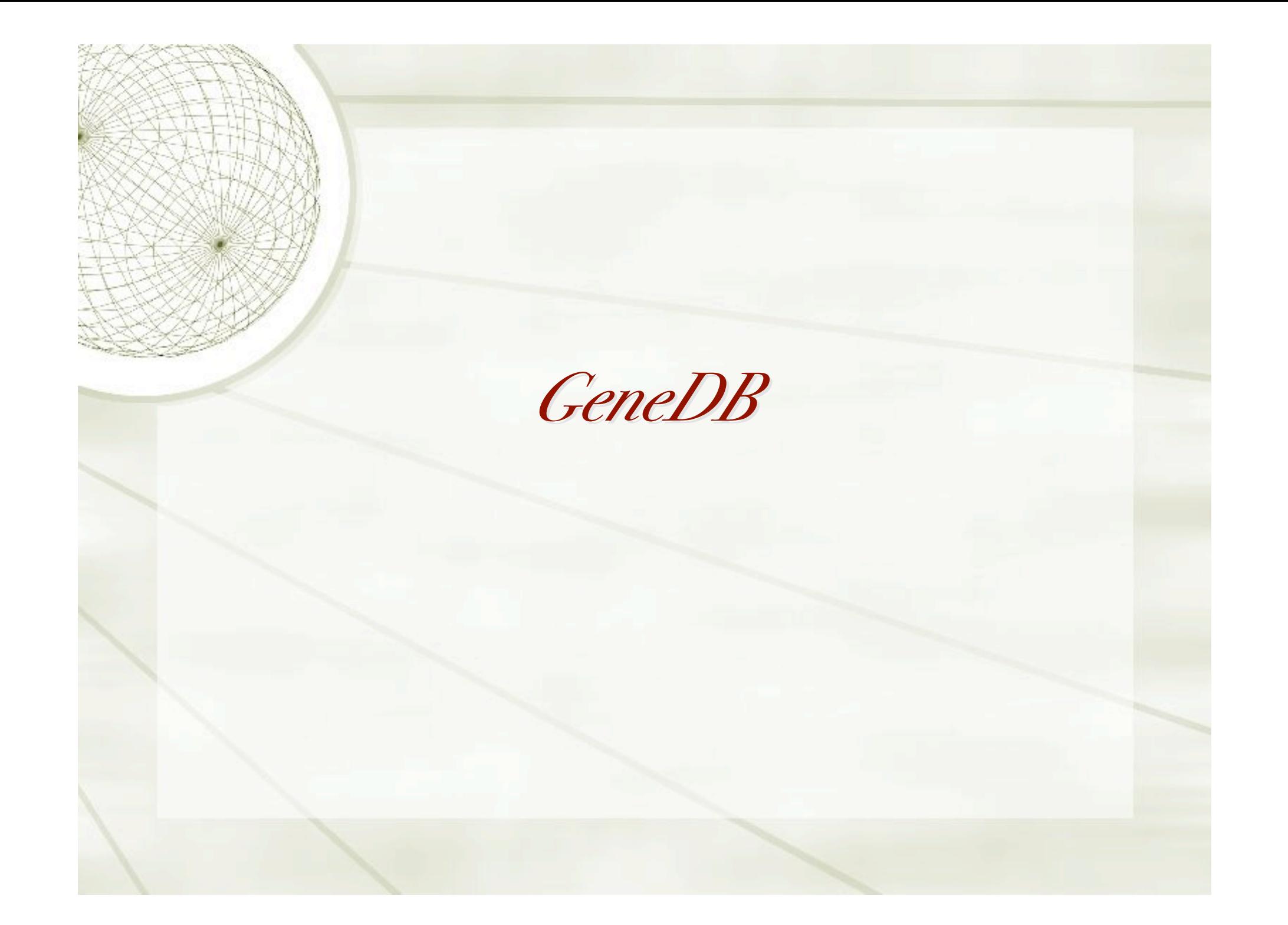

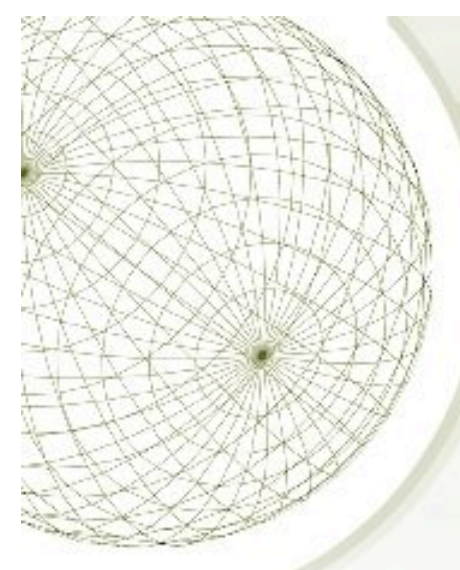

## *Malaria re-annotation workshop*

## October 21 - 26

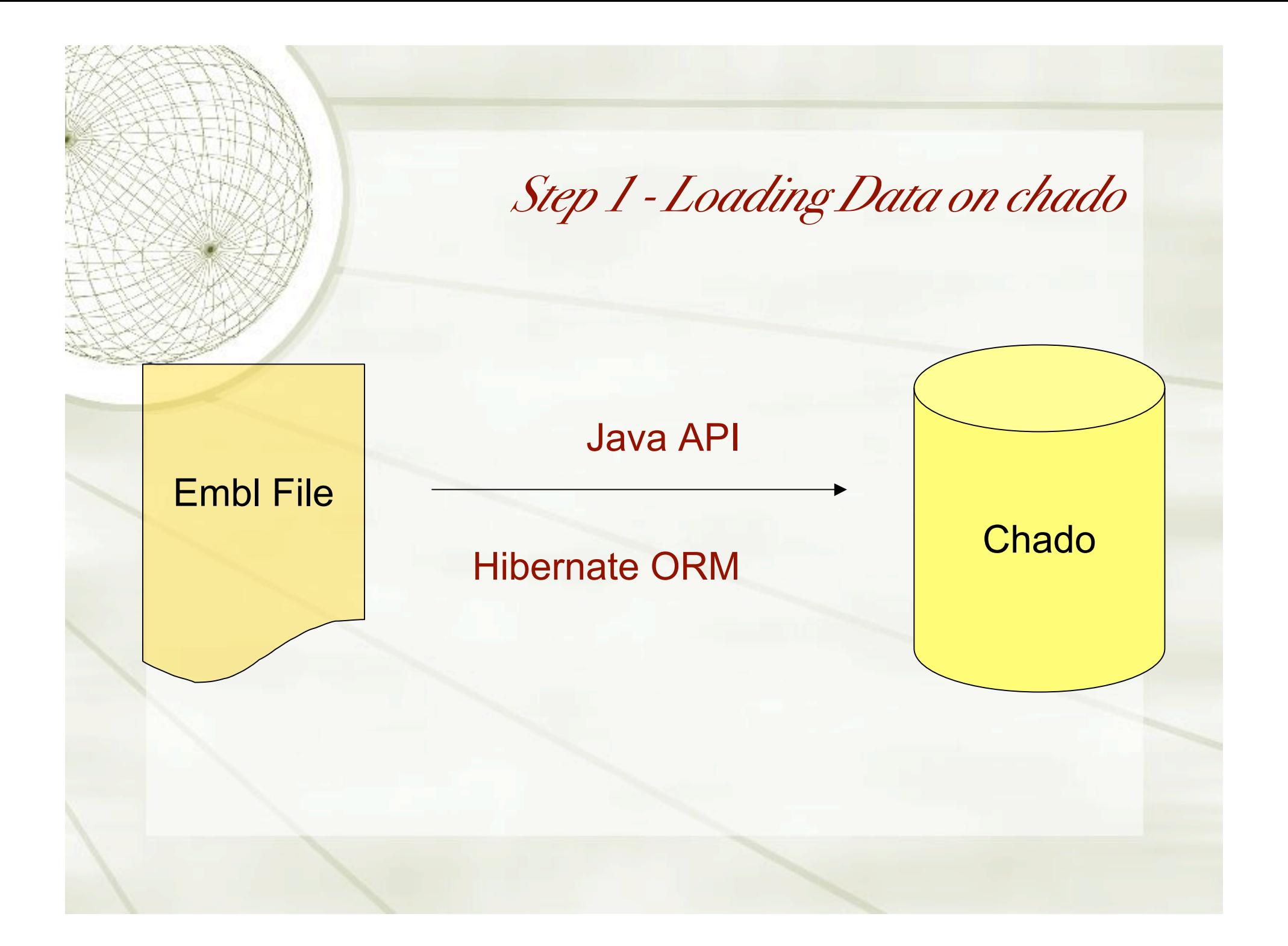

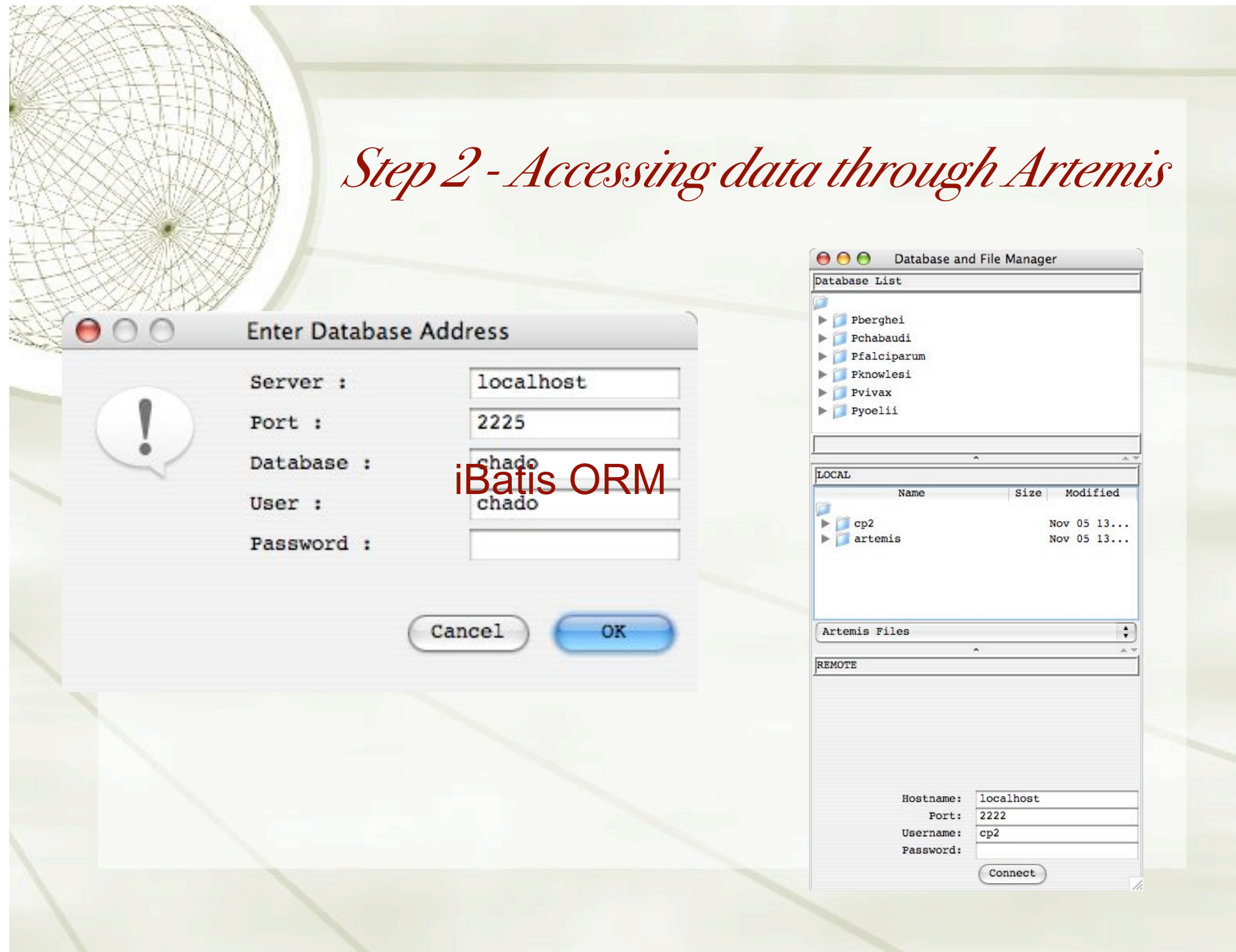

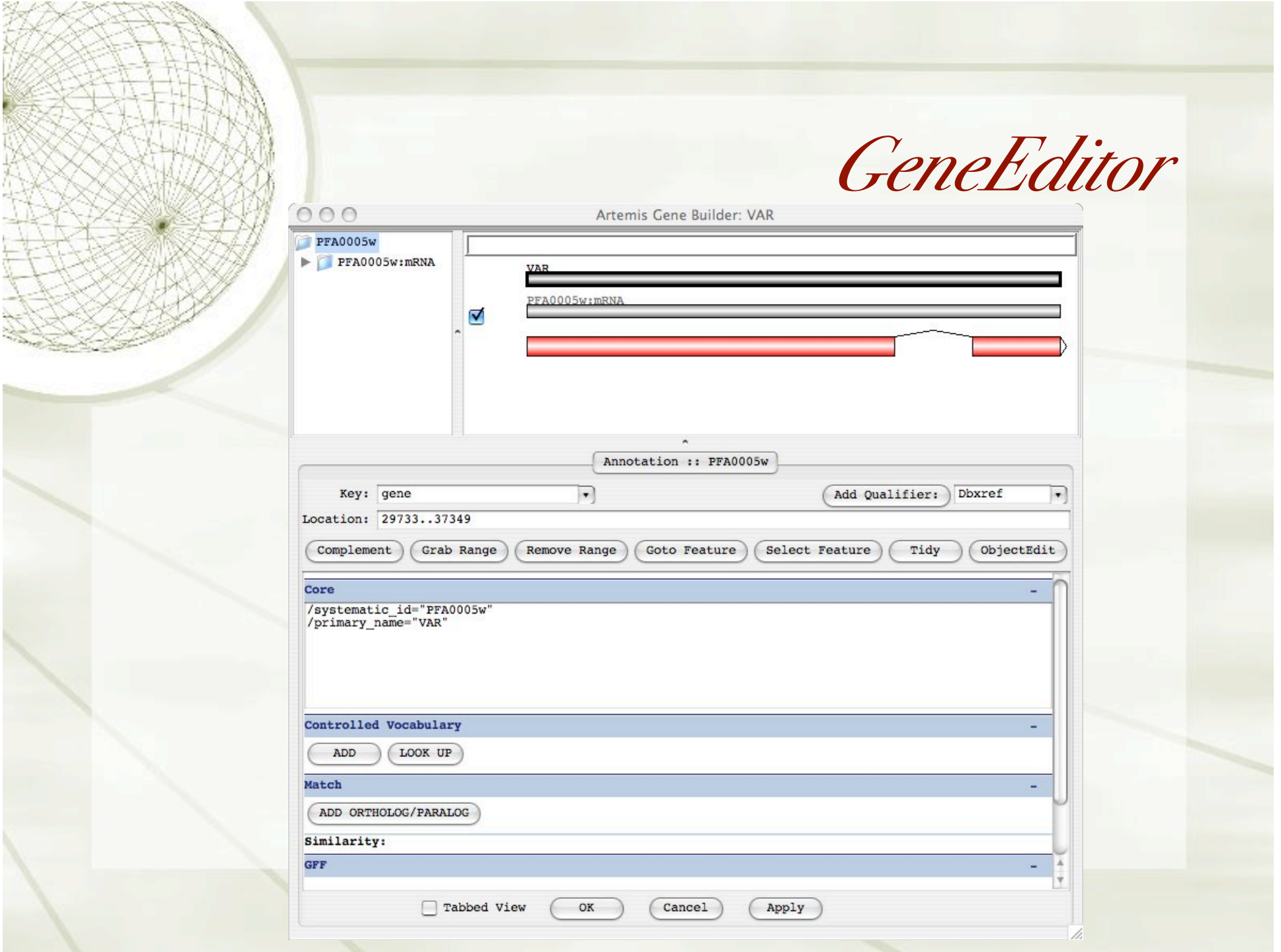

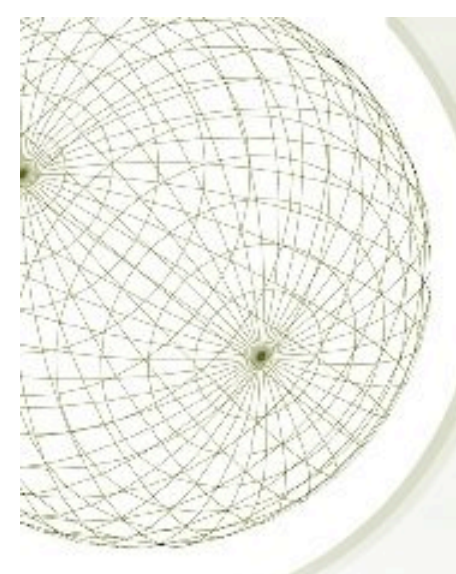

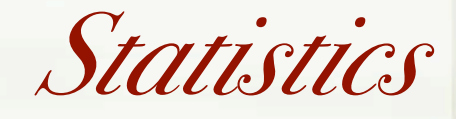

- 40 people
- comments: 4789 (across 1758 genes)
- products: 1158 (across 1114 genes)
- 30 VPN connections
- writes log to Sanger server with username